# **MOOVIC** Rozkład jazdy i mapa linii dla: autobus 59

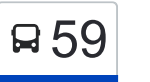

### Błonie→Kapuściska [Wyświetl Wersję Na Przeglądarkę](https://moovitapp.com/index/pl/transport_publiczny-line-B%C5%82onie%E2%80%8E%E2%86%92Kapu%C5%9Bciska-Bydgoszcz___Toru%C5%84-3815-1110803-713921-0?utm_source=line_pdf&utm_medium=organic&utm_term=B%C5%82onie%E2%80%8E%E2%86%92Kapu%C5%9Bciska)

autobus 59, linia (Błonie→Kapuściska), posiada 4 tras. W dni robocze kursuje:

(1) Błonie→Kapuściska: 07:45 - 22:05(2) Błonie→Łęgnowo: 04:45 - 21:10(3) Kapuściska→Błonie: 04:40 - 21:21(4) Łęgnowo→Błonie: 05:35 - 22:15

Skorzystaj z aplikacji Moovit, aby znaleźć najbliższy przystanek oraz czas przyjazdu najbliższego środka transportu dla: autobus 59.

### **Kierunek: Błonie→Kapuściska**

22 przystanków [WYŚWIETL ROZKŁAD JAZDY LINII](https://moovitapp.com/bydgoszcz___toru%C5%84-3815/lines/59/713921/3693151/pl?ref=2&poiType=line&customerId=4908&af_sub8=%2Findex%2Fpl%2Fline-pdf-Bydgoszcz___Toru%25C5%2584-3815-1110803-713921&utm_source=line_pdf&utm_medium=organic&utm_term=B%C5%82onie%E2%80%8E%E2%86%92Kapu%C5%9Bciska)

### Błonie

Szubińska - Żwirki I Wigury

Szubińska - Gnieźnieńska

Szubińska - Piękna

Plac Poznański

Grudziądzka - Urząd Miasta P+R

Nowy Rynek

Zbożowy Rynek

Zbożowy Rynek

Rondo Jagiellonów

Markwarta - 3 Maja

Rondo Ossolińskich

Skłodowskiej Curie - Jurasza

Rondo Skrzetuskie

Rondo Fordońskie

Rondo Toruńskie

Toruńska - Łuczniczki

Nowotoruńska - Prezydenta Lecha Kaczyńskiego

Prezydenta Lecha Kaczyńskiego - Sandomierska

Wojska Polskiego - Prezydenta Lecha Kaczyńskiego

### **Rozkład jazdy dla: autobus 59** Rozkład jazdy dla Błonie→Kapuściska

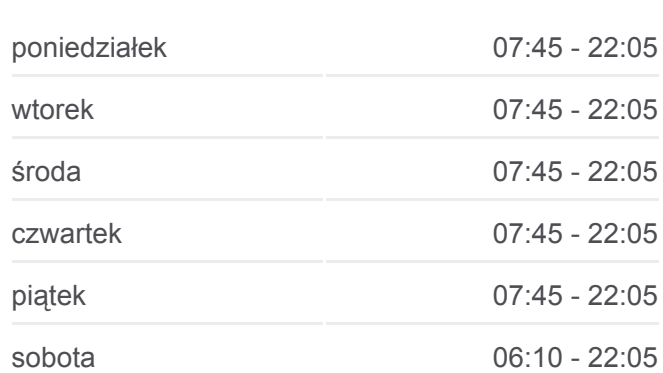

niedziela 06:05 - 22:05

**Informacja o: autobus 59**

**Kierunek:** Błonie→Kapuściska **Przystanki:** 22 **Długość trwania przejazdu:** 34 min **Podsumowanie linii:**

Wojska Polskiego - Baczyńskiego

### Kapuściska

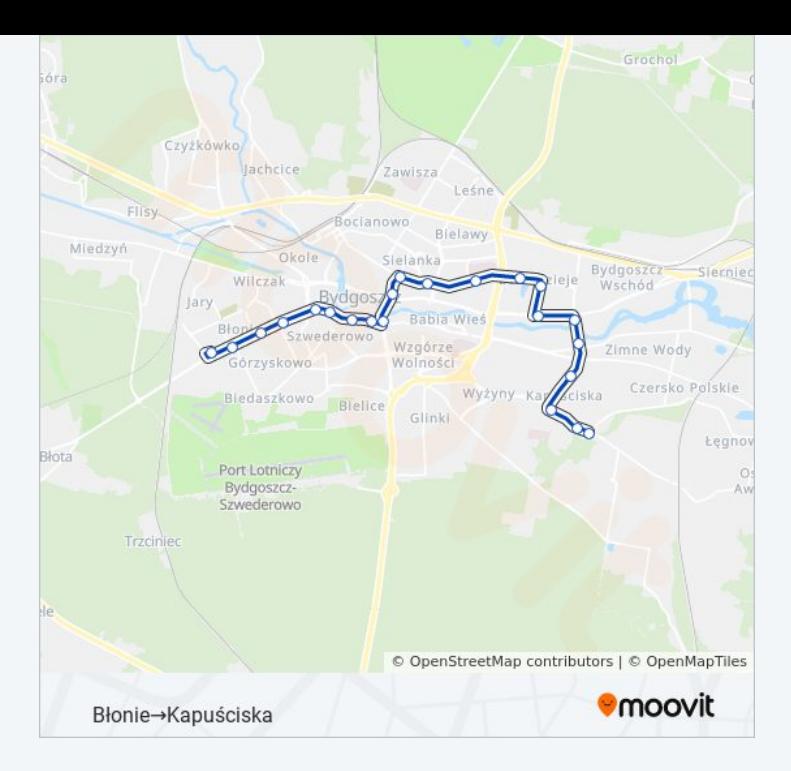

### **Kierunek: Błonie→Łęgnowo**

28 przystanków [WYŚWIETL ROZKŁAD JAZDY LINII](https://moovitapp.com/bydgoszcz___toru%C5%84-3815/lines/59/713921/6939276/pl?ref=2&poiType=line&customerId=4908&af_sub8=%2Findex%2Fpl%2Fline-pdf-Bydgoszcz___Toru%25C5%2584-3815-1110803-713921&utm_source=line_pdf&utm_medium=organic&utm_term=B%C5%82onie%E2%80%8E%E2%86%92Kapu%C5%9Bciska)

### Błonie

Szubińska - Żwirki I Wigury

Szubińska - Gnieźnieńska

Szubińska - Piękna

Plac Poznański

Grudziądzka - Urząd Miasta P+R

Nowy Rynek

Zbożowy Rynek

Zbożowy Rynek

Rondo Jagiellonów

Markwarta - 3 Maja

Rondo Ossolińskich

Skłodowskiej Curie - Jurasza

Rondo Skrzetuskie

Rondo Fordońskie

Rondo Toruńskie

Toruńska - Łuczniczki

## **Rozkład jazdy dla: autobus 59**

Rozkład jazdy dla Błonie→Łęgnowo

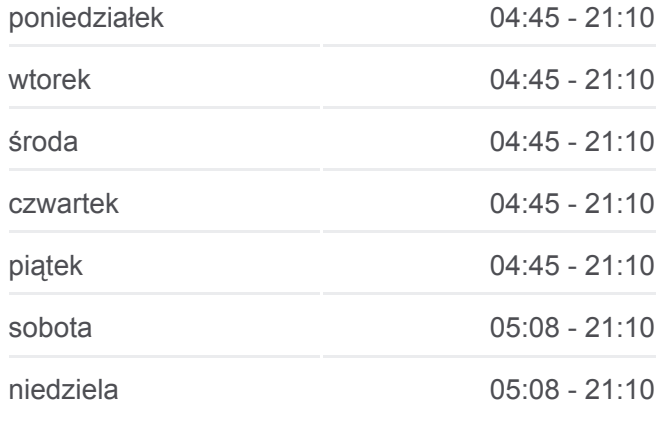

**Informacja o: autobus 59 Kierunek:** Błonie→Łęgnowo **Przystanki:** 28 **Długość trwania przejazdu:** 44 min **Podsumowanie linii:**

**[Mapa linii autobus 59](https://moovitapp.com/bydgoszcz___toru%C5%84-3815/lines/59/713921/6939276/pl?ref=2&poiType=line&customerId=4908&af_sub8=%2Findex%2Fpl%2Fline-pdf-Bydgoszcz___Toru%25C5%2584-3815-1110803-713921&utm_source=line_pdf&utm_medium=organic&utm_term=B%C5%82onie%E2%80%8E%E2%86%92Kapu%C5%9Bciska)** 

Nowotoruńska - Prezydenta Lecha Kaczyńskiego

Prezydenta Lecha Kaczyńskiego - Sandomierska

Wojska Polskiego - Prezydenta Lecha Kaczyńskiego

Wojska Polskiego - Baczyńskiego

Kapuściska

Wojska Polskiego - Hechlińskiego

Wojska Polskiego - Dziatkiewicza

Wojska Polskiego - Petersona

Wulffa - Eberhardta

Hutnicza - Eberhardta

Łęgnowo

### **Kierunek: Kapuściska→Błonie**

23 przystanków [WYŚWIETL ROZKŁAD JAZDY LINII](https://moovitapp.com/bydgoszcz___toru%C5%84-3815/lines/59/713921/3111263/pl?ref=2&poiType=line&customerId=4908&af_sub8=%2Findex%2Fpl%2Fline-pdf-Bydgoszcz___Toru%25C5%2584-3815-1110803-713921&utm_source=line_pdf&utm_medium=organic&utm_term=B%C5%82onie%E2%80%8E%E2%86%92Kapu%C5%9Bciska)

#### Kapuściska

Wojska Polskiego - Baczyńskiego

Wojska Polskiego - Prezydenta Lecha Kaczyńskiego

Prezydenta Lecha Kaczyńskiego - Sandomierska

Nowotoruńska - Prezydenta Lecha Kaczyńskiego

Toruńska - Łuczniczki

Rondo Toruńskie

Rondo Fordońskie

Skłodowskiej Curie - Jurasza

Rondo Ossolińskich

Plac Weyssenhoffa

Paderewskiego

3 Maja - Markwarta

Rondo Jagiellonów

Zbożowy Rynek

Zbożowy Rynek

Nowy Rynek P+R

Plac Poznański

### **Rozkład jazdy dla: autobus 59** Rozkład jazdy dla Kapuściska→Błonie

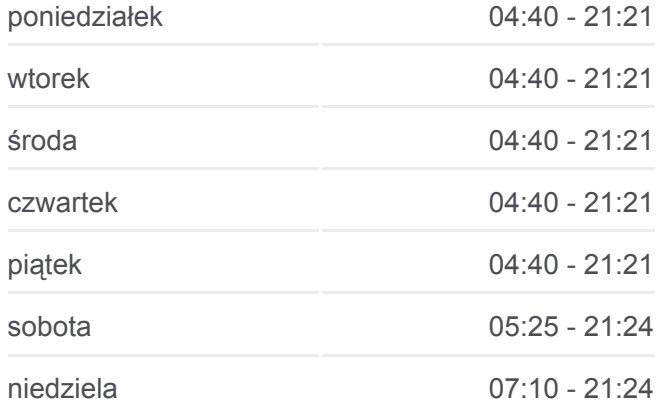

### **Informacja o: autobus 59**

**Kierunek:** Kapuściska→Błonie **Przystanki:** 23 **Długość trwania przejazdu:** 35 min **Podsumowanie linii:**

Plac Poznański

Szubińska - Piękna

Szubińska - Gnieźnieńska

Szubińska - Żwirki I Wigury

Błonie

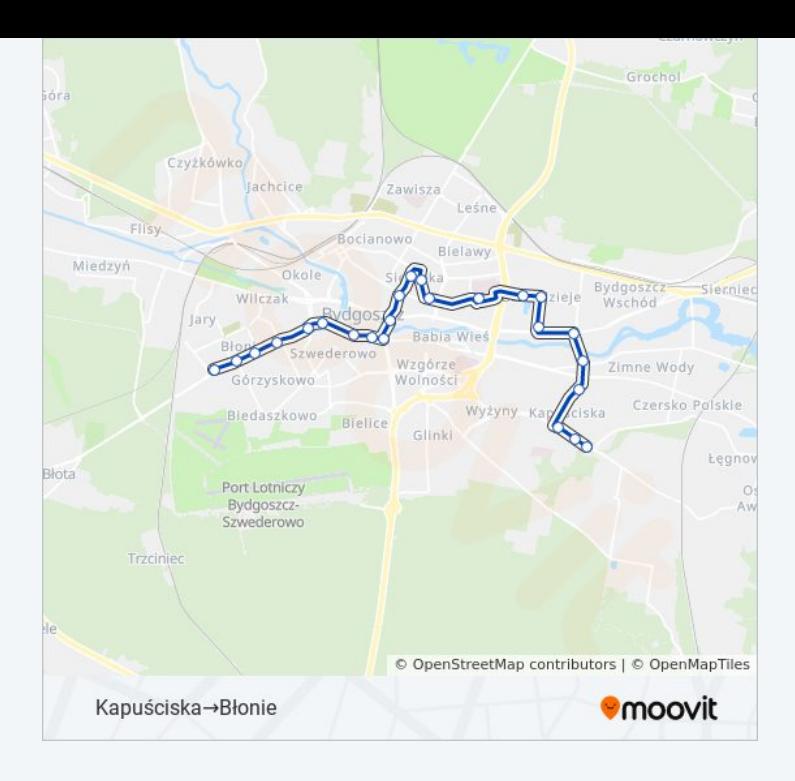

### **Kierunek: Łęgnowo→Błonie**

30 przystanków [WYŚWIETL ROZKŁAD JAZDY LINII](https://moovitapp.com/bydgoszcz___toru%C5%84-3815/lines/59/713921/6939275/pl?ref=2&poiType=line&customerId=4908&af_sub8=%2Findex%2Fpl%2Fline-pdf-Bydgoszcz___Toru%25C5%2584-3815-1110803-713921&utm_source=line_pdf&utm_medium=organic&utm_term=B%C5%82onie%E2%80%8E%E2%86%92Kapu%C5%9Bciska)

Łęgnowo

Łęgnowo

Hutnicza - Eberhardta

Wulffa - Eberhardta

- Wojska Polskiego Petersona
- Wojska Polskiego Dziatkiewicza
- Wojska Polskiego Hechlińskiego

Kapuściska

Wojska Polskiego - Baczyńskiego

Wojska Polskiego - Prezydenta Lecha Kaczyńskiego

Prezydenta Lecha Kaczyńskiego - Sandomierska

Nowotoruńska - Prezydenta Lecha Kaczyńskiego

Toruńska - Łuczniczki

Rondo Toruńskie

Rondo Fordońskie

Skłodowskiej Curie - Jurasza

Rondo Ossolińskich

Plac Weyssenhoffa

### **Rozkład jazdy dla: autobus 59** Rozkład jazdy dla Łęgnowo→Błonie

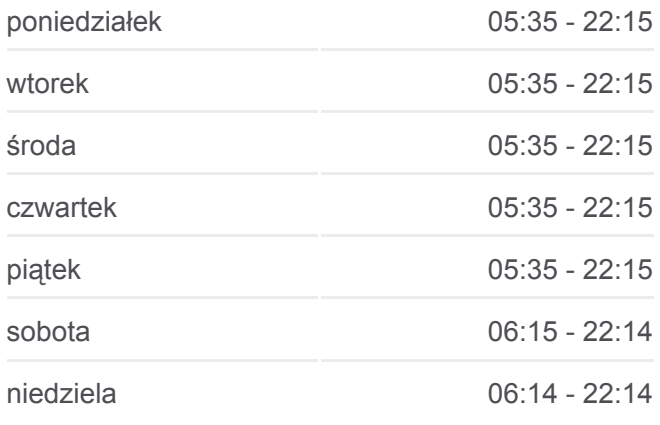

**Informacja o: autobus 59 Kierunek:** Łęgnowo→Błonie **Przystanki:** 30 **Długość trwania przejazdu:** 46 min **Podsumowanie linii:**

**[Mapa linii autobus 59](https://moovitapp.com/bydgoszcz___toru%C5%84-3815/lines/59/713921/6939275/pl?ref=2&poiType=line&customerId=4908&af_sub8=%2Findex%2Fpl%2Fline-pdf-Bydgoszcz___Toru%25C5%2584-3815-1110803-713921&utm_source=line_pdf&utm_medium=organic&utm_term=B%C5%82onie%E2%80%8E%E2%86%92Kapu%C5%9Bciska)** 

Paderewskiego

3 Maja - Markwarta

Rondo Jagiellonów

Zbożowy Rynek

Zbożowy Rynek

Nowy Rynek P+R

Plac Poznański

Plac Poznański

Szubińska - Piękna

Szubińska - Gnieźnieńska

Szubińska - Żwirki I Wigury

Błonie

Rozkłady jazdy i mapy tras dla autobus 59 są dostępne w wersji offline w formacie PDF na stronie moovitapp.com. Skorzystaj z [Moovit App](https://moovitapp.com/bydgoszcz___toru%C5%84-3815/lines/59/713921/3693151/pl?ref=2&poiType=line&customerId=4908&af_sub8=%2Findex%2Fpl%2Fline-pdf-Bydgoszcz___Toru%25C5%2584-3815-1110803-713921&utm_source=line_pdf&utm_medium=organic&utm_term=B%C5%82onie%E2%80%8E%E2%86%92Kapu%C5%9Bciska), aby sprawdzić czasy przyjazdu autobusów na żywo, rozkłady jazdy pociągu czy metra oraz wskazówki krok po kroku jak dojechać w Toruń komunikacją zbiorową.

[O Moovit](https://moovit.com/about-us/?utm_source=line_pdf&utm_medium=organic&utm_term=B%C5%82onie%E2%80%8E%E2%86%92Kapu%C5%9Bciska) · [Rozwiązania MaaS](https://moovit.com/maas-solutions/?utm_source=line_pdf&utm_medium=organic&utm_term=B%C5%82onie%E2%80%8E%E2%86%92Kapu%C5%9Bciska) · [Obsługiwane państwa](https://moovitapp.com/index/pl/transport_publiczny-countries?utm_source=line_pdf&utm_medium=organic&utm_term=B%C5%82onie%E2%80%8E%E2%86%92Kapu%C5%9Bciska) · [Społeczność Moovit](https://editor.moovitapp.com/web/community?campaign=line_pdf&utm_source=line_pdf&utm_medium=organic&utm_term=B%C5%82onie%E2%80%8E%E2%86%92Kapu%C5%9Bciska&lang=en)

© 2023 Moovit - Wszelkie prawa zastrzeżone

**Sprawdź przyjazdy pojazdów w czasie rzeczywistym**

 $\left[\begin{array}{c}\n\sqrt{\phantom{a}}\n\end{array}\right]^{Use}$  Web App

**Example 12** Poblerz W<br> **App Store** Coogle Play